## *Арифметическое сжатие (арифметическое кодирование)*

## Исходный текст: **ББВБААГДББ** (10 символов)

Статистика встречаемости (частости) символов в тексте:  $A = 2$ ;  $B = 5$ ;  $B = \Gamma = \mu = 1$ 

Итерация 0. Выбор начального диапазона: [0 ÷ 1⋅10<sup>6</sup>).

 Определение ширины поддиапазона ∆: выбранный начальный диапазон (верхняя граница диапазона (минус) нижняя граница диапазона)/количествосимволов в тексте,  $(1 \cdot 10^6 \text{ - } 0)/10 = 1 \cdot 10^5$ .

Визуальное представление выбранного диапазона с учетом частости появления символов в исходном тексте

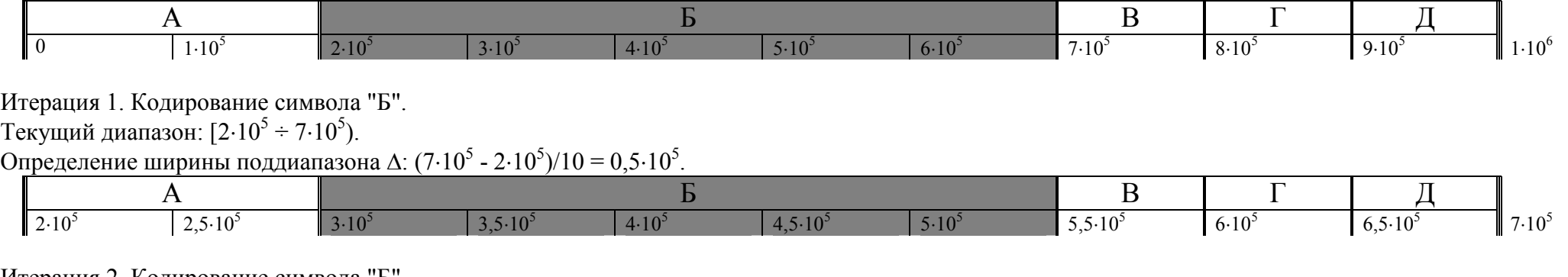

Итерация 2. Кодирование символа "Б".

Текущий диапазон:  $[3 \cdot 10^5 \div 5, 5 \cdot 10^5)$ .

Определение ширины поддиапазона  $\Delta$ :  $(5,5.10^5 - 3.10^5)/10 = 25.10^3$ .

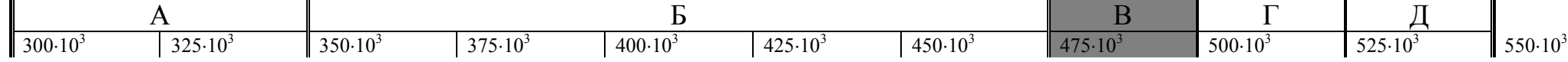

Итерация 3. Кодирование символа "В".

Текущий диапазон:  $[475.10^3 \div 500.10^3)$ .

Определение ширины поддиапазона  $\Delta$ :  $(500 \cdot 10^3 - 475 \cdot 10^3)/10 = 2{,}5 \cdot 10^3 = 2500$ .

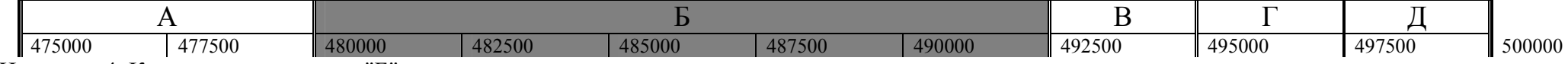

Итерация 4. Кодирование символа "Б".

Текущий диапазон:  $[480.10^3 \div 492.5.10^3)$ .

Определение ширины поддиапазона  $\Delta$ : (492,5⋅10<sup>3</sup> - 480⋅10<sup>3</sup>)/10 = 1250.

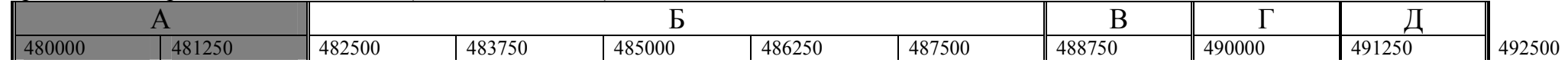

Итерация 5. Кодирование символа "А".

Текущий диапазон: [480000 ÷ 482500).

Определение ширины поддиапазона ∆: (482500-480000)/10 = 250.

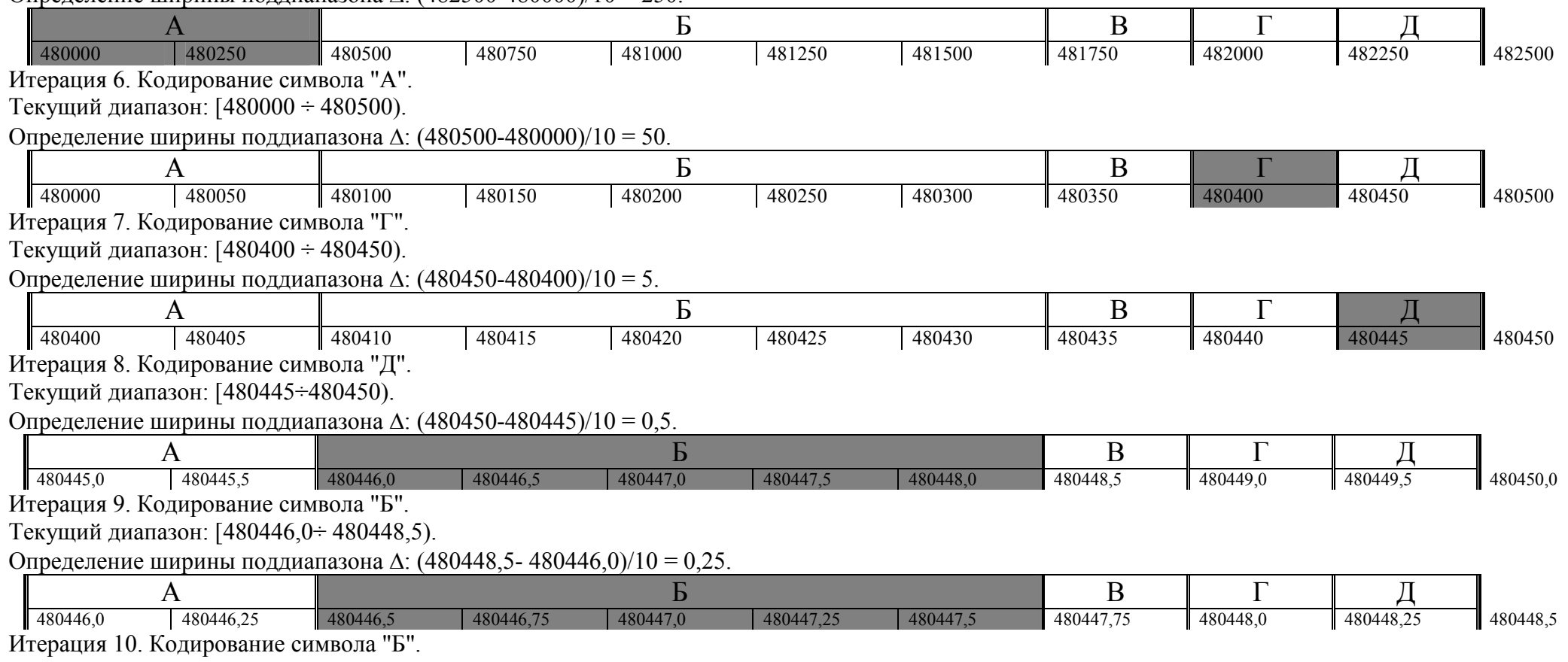

Текущий диапазон: [480446,5÷ 480447,75).

Поскольку был закодирован последний символ исходного текста, то определение ширины поддиапазона ∆ больше не требуется. Результат арифметического кодирования текста – любое число (почти любое: желательно выбрать число с наименьшим числом знаков) из последнего определенного диапазона, в нашем случае это диапазон [480446,5÷ 480447,75), в который входит число 480447. Теперь необходимо только перевести это число в двоичный вид, что и проделано ниже:

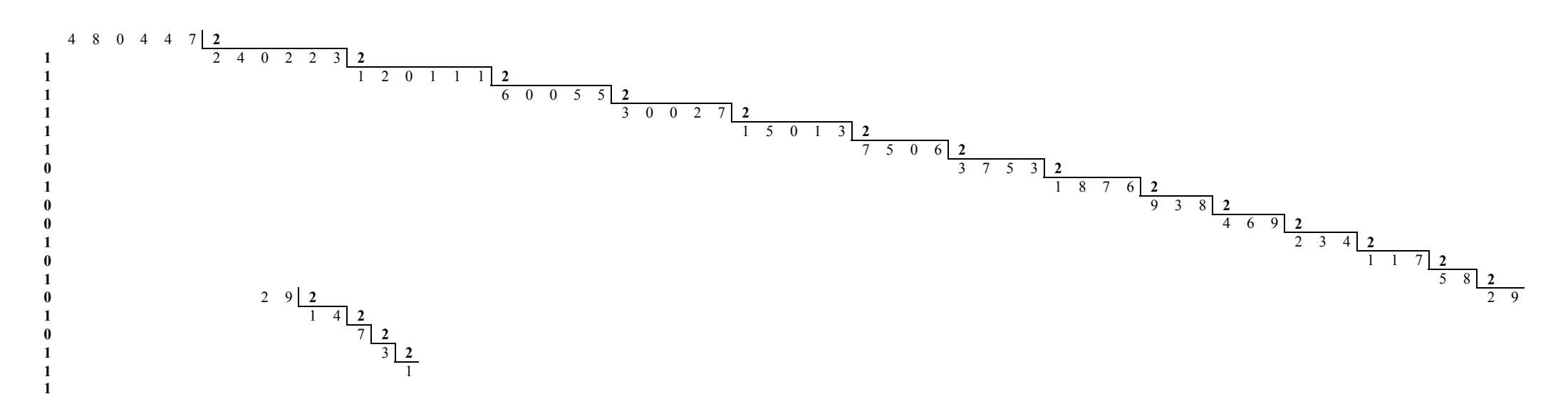

## Двоичная последовательность, полученная в результате арифметического сжатия: 1110101010010111111 (19 бит)

Для сравнения степени сжатия, закодируем тот же исходный текст посредством статического алгоритма Хаффмана

На основании статистики встречаемости символов в тексте построим дерево Хаффмана

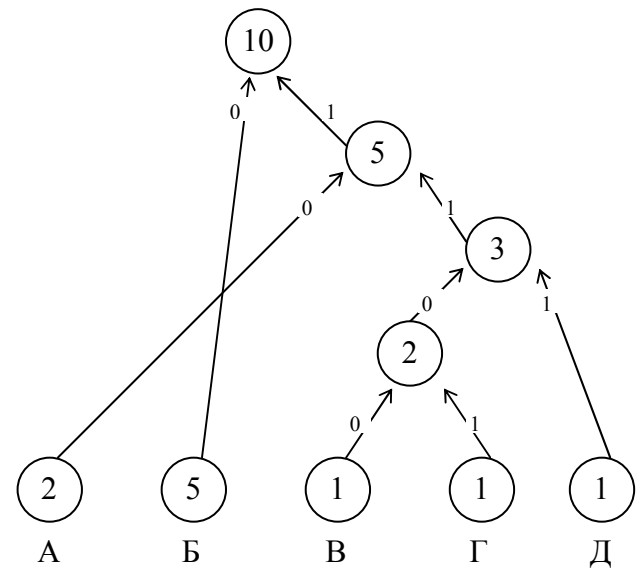

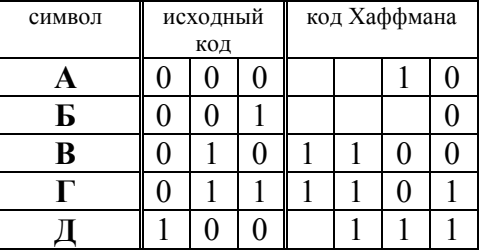

Таблица кодов постоянной длины m (3 бита) и кодов Хаффмана переменной длины k (2-4 бит)

Объем исходного (несжатого) текста в равномерной кодировке V<sub>исх</sub> = количество символов×разрядность кода m. V<sub>исх</sub> = 10×3 = 30 (бит)

Объем сжатого текста по Хаффману V $_{\rm cx}$ = частость (вес) символа×разрядность кода k. V $_{\rm cx}$ =2×2 + 5×1 + 1×4 + 1×4 + 1×3 = 20 (бит)

Объем сжатого текста посредством арифметического сжатия -19 бит